**Advanced Object-Oriented Design** 

# **Global To Parameter**

#### **Basic but important**

S. Ducasse

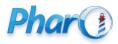

http://www.pharo.org

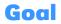

- Globals are not a fatality
- Some can be turned as computation parameters (such as instance variables)
- There are pros and cons

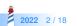

### Roadmap

- Example: Analysis of Transcript usage
- Cure
- Analysis
- Other analysis
- Related to the plague of Singleton Design Pattern

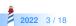

#### The case: Transcript

Remember: Transcript is a global variable pointing to a log stream instance

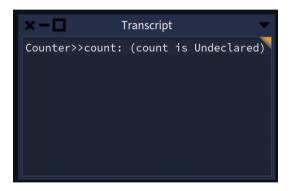

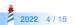

#### **Handy in development**

myMethod Transcript show: 'foo' ; cr. self doSomething.

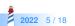

### The core of the problem

When not in development

```
MicAbstractBlock >> iterate
 ...
 Transcript
  nextPutAll: 'Start ':
  nextPutAll: step asString;
  cr.
 ...
 Transcript
  nextPutAll: 'Stop ':
  nextPutAll: step asString;
  cr.
```

- What if I would like to have a specific log for Microdown?
- What if we want to test that such logs are correct?

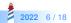

#### Analysis

Some facts:

- You may not want the extra dependencies (such as Transcript) in your code
- With Transcript, your log can be mixed with other logs
- You do not want to **dirty** build log without a bit of control

Far worse and more important:

• You cannot reliably write tests to be sure that the log is correctly happening

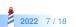

### The solution: Use locality and encapsulation

- Think about object self-containment
- What is the object encapsulate a log stream
- Add an instance variable to hold a stream

MicAbstractBlock >>initialize super initialize. logStream := WriteStream on: (String new: 1000)

• Use and write to THAT stream

MicAbstractBlock >>closeMe logStream << 'Closing ' << self class name; cr

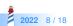

#### Get the butter and the money

Make sure that you can plug another stream as a logstream

MicAbstractBlock >> logStream: aStream logStream := aStream

- Now you can pass a Transcript and get the same as before but better.
- Bonus: You can write tests in isolation

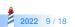

# Comparing

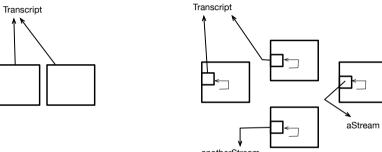

anotherStream

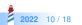

### Do you see the pattern?

RubScrollTextMorph >> defaultScrollTarget | textArea | textArea := self textAreaClass new. textArea backgroundColor: Color lightGray veryMuchLighter. ^ textArea

• Why Color lightGray veryMuchLighter is hardcoded?

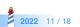

#### **A** solution

• Make it configurable!

```
RubScrollTextMorph >> defaultScrollTarget
| textArea |
textArea := self textAreaClass new.
textArea backgroundColor: defaultBackgroundColor.
^ textArea
```

RubScrollTextMorph >> initialize defaultBackgroundColor := Color lightGray veryMuchLighter

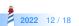

## **Supporting personalisation**

RubScrollTextMorph >> setBackgroundColor: aColor defaultBackgroundColor := aColor

Now each instance can have its specific value!

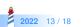

#### **Instance variables**

Instance variables are parameter of your computation

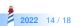

#### **About Globals**

Pros:

- You do not have to add an instance variable to your domain
- You do not have to initialize such global on your specific case

Cons:

- You have **only one** (e.g., if an entity belongs to one global model, you cannot have two entites living in different models)
- Testing requires care and is sometimes not possible or cumbersome because of side effects
- You cannot initialize, specialize the global for your context (there is only one)

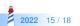

### **About parametrization**

Sometimes you cannot add an instance variable to your objects

- Too many of them
- Fixed size inherited from old design
- About space consumption, check Sharing Lectures and Flyweigth

At least factor the global usage to ease future changes

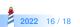

### In general: Avoid Globals

- Avoid Singleton
- Avoid Globals
- They make your code less modular, less testable
- Check Lectures on Singleton and Disguised Singleton

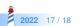

#### A course by

#### S. Ducasse, G. Polito, and Pablo Tesone

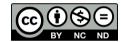

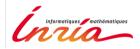

Except where otherwise noted, this work is licensed under CC BY-NC-ND 3.0 France https://creativecommons.org/licenses/by-nc-nd/3.0/fr/